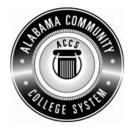

## Alabama Department of Postsecondary Education

## Representing the Alabama Community College System

## STATEWIDE CAREER/TECHNICAL EDUCATION COURSE ARTICULATION REVIEW MINUTES

| Articulation Agreement Identifier: CLR 104 (2009-1) | Identifier is the postsecondary course prefix followed by Plan-of-Instruction |
|-----------------------------------------------------|-------------------------------------------------------------------------------|
| version number (e.g.; INT 100 (2005-1)).            |                                                                               |

| Applicable CIP code(s):     | 52.0408                |                                           |
|-----------------------------|------------------------|-------------------------------------------|
| Postsecondary course prefix | k, number, and title:  | CLR 104 – Advanced Keyboarding            |
| Secondary Education course  | e(s) title and number: | 540203 - Business Technology Applications |
| Initial Review: 02/22/1     | 1 Annua                | al DPE Review: February 14, 2012          |

Effective date: Fall Semester 2011

Course Content Analysis (all postsecondary course objectives must be sufficiently addressed in the secondary courses):

## Notes:

- 1 Skills and knowledge contained in the postsecondary course objectives must be present in the corresponding secondary objectives for a "match" to occur.
- 2. Postsecondary and Secondary objectives must reflect similar content and performance levels before the course articulation agreement will be recommended to the TEDAC Oversight Committee.
- 3. More than one Secondary course may be used in order to articulate to a Postsecondary course.

|                                                                                                    | Postsecondary Course<br>Objectives                                                                                                    | Secondary Course<br>Objectives                                                                                                    | TEDAC<br>Comments |
|----------------------------------------------------------------------------------------------------|----------------------------------------------------------------------------------------------------|----------------------------------------------------------------------------------------------------|-------------------|
| TERM<br>Comp<br>A1.0<br>Perfor<br>Learni<br>A1.1.1<br>Comp<br>A2.0<br>Perfor<br>Learni<br>A2.1.1<br>Comp<br>A3.0<br>Perfor | <ul> <li>JLE A – KEYBOARDING, WORD PROCESSING<br/>INOLOGY AND COMPUTER FUNDAMENTALS<br/>etency:<br/>Define advanced word processing terminology.</li> <li>mance Objective: This competency is measured<br/>cognitively</li> <li>ing Objectives:<br/>Define terminology used in advanced word<br/>processing.</li> <li>etency:<br/>Explain selected advanced word processing<br/>software operating fundamentals.</li> <li>mance Objective: This competency is measured<br/>cognitively</li> <li>ing Objectives:<br/>Define the purpose, use, and techniques<br/>associated with desktop computer and peripheral<br/>equipment regarding advanced word processing.</li> <li>etency:<br/>Explain the purpose of proper ergonomic<br/>positioning.</li> <li>mance Objective: This competency is measured<br/>cognitively</li> </ul> | <ul> <li><b>Objectives</b></li> <li><b>Unit</b> - Computer Hardware and Software</li> <li><b>Content Standards:</b> <ol> <li>Utilize advanced technology utilities, including compressing files, converting files, importing files, exporting files, and transferring data among applications.</li> <li>Analyze computer hardware to determine software compatibility.</li> <li>Diagnose problems related to technology systems, including advanced network systems, hardware, and software.</li> </ol> </li> <li>Demonstrate knowledge and skills gained through student organization activities to enhance leadership and teamwork.</li> <li><b>Learning Objectives:</b> <ol> <li>Describe networked computer functions</li> <li>Demonstrate electronic file management skills</li> <li>Identify hardware and software functions</li> <li>Compare hardware and software functions</li> <li>Demonstrate basic computer and printer preventive maintenance</li> <li>Determine strategies to correct malfunctioning network systems, hardware, and software</li> </ol> </li> </ul> | Comments          |
| A3.1.1                                                                                                    | ing Objectives:<br>Identify ergonomic characteristics of good body<br>positioning and techniques associated with<br>keyboarding.                                                                                                    |                                                                                                    |                   |

| Postsecondary Course<br>Objectives                                                                                                    | Secondary Course<br>Objectives                                                                                                    | TEDAC<br>Comments |
|----------------------------------------------------------------------------------------------------|----------------------------------------------------------------------------------------------------|-------------------|
| <ul> <li>MODULE B – KEYBOARDING AND WORD<br/>PROCESSING DOCUMENTS</li> <li>Competency:</li> <li>B1.0 Explain differences among selected types of<br/>complex business documents.</li> <li>Performance Objective:</li> <li>B1.1 This competency is measured cognitively.</li> <li>Learning Objectives:</li> <li>B1.1.1 Define the various types of complex business<br/>documents used in a typical office environment.</li> <li>B1.1.2 Describe the unique format and layout</li> </ul> | <ul> <li>Unit – Data Input Skills</li> <li>Content Standards:</li> <li>4. Utilize advanced features of word processing software, including outlining, tracking changes, hyperlinking, creating macros, developing forms, and mail merging.</li> <li>23. Demonstrate knowledge and skills gained through student organization activities to enhance leadership and teamwork.</li> <li>Learning Objectives:</li> <li>8. Format and key documents</li> <li>9. Create an outline</li> </ul> |                   |
| requirements of selected complex business documents.                                                                                                    | <ul> <li>10. Track changes</li> <li>11. Create hyperlinks</li> <li>12. Create macros</li> </ul>                                                                                                    |                   |
| Competency:                                                                                                    | 13. Create a mail merge                                                                                                    |                   |
| B2.0 Produce, save, retrieve, edit, format, and print complex business documents                                                                                                    | 14. Create tables<br>15. Develop forms                                                                                                    |                   |
| Performance Objective:                                                                                                    | Unit – Word Processing Applications                                                                                                    |                   |
| B2.1 Given generated straight copy save, retrieve and print complex business documents with acceptable speed and accuracy.                                                                                                    | <ul> <li>Content Standards:</li> <li>5. Utilize word processing software to demonstrate professional writing skills by producing and editing</li> </ul>                                                                                                    |                   |
| Learning Objectives:<br>B2.1.1 Define the processes associated with producing,<br>saving, editing, retrieving, formatting, and printing<br>complex business documents.                                                                                                    | business correspondence documents using various data input techniques.                                                                                                    |                   |
| Competency:<br>B3.0 Produce selected complex business documents<br>from unarranged copy.                                                                                                    | 23. Demonstrate knowledge and skills gained through student organization activities to enhance leadership and teamwork.                                                                                                    |                   |
| Performance Objective:                                                                                                    | Learning Objectives:                                                                                                    |                   |

|        | Postsecondary Course<br>Objectives                                                                                                    | Secondary Course<br>Objectives                                                                                                    | TEDAC<br>Comments |
|--------|----------------------------------------------------------------------------------------------------|----------------------------------------------------------------------------------------------------|-------------------|
|        | Demonstrate proper skills associated with using<br>GUI features.<br><b>ng Objectives:</b><br>Describe the procedures used for formatting<br>selected complex business documents.<br>Differentiate between the various/selected types<br>of complex business documents and their<br>purposes. | <ol> <li>Utilize e-mail messages in accordance with established<br/>business standards by recognizing appropriate<br/>electronic communication behavior</li> <li>Demonstrate various manuscript formatting styles in<br/>business and correspondence documents</li> <li>Utilize wizards and templates in business and<br/>correspondence documents</li> <li>Utilize wizards and templates in business and<br/>correspondence documents</li> <li>Unit - Spreadsheet Applications</li> <li>Content Standards:</li> <li>Utilize spreadsheet features, including formulas,<br/>functions, sorting, and filtering data, templates, charts,<br/>and graphs in creating, editing, and printing workbooks.</li> <li>Demonstrate knowledge and skills gained through<br/>student organization activities to enhance leadership<br/>and teamwork.</li> </ol> |                   |
| MODU   | LE C – SPEED AND ACCURACY                                                                                                    | Learning Objectives:                                                                                                    |                   |
| Compe  | etency:                                                                                                    | 16. Create, edit, and print workbooks                                                                                                    |                   |
| C1.0   | Key at a minimum rate of 45 wpm for five minutes                                                                                                    | 17. Write formulas                                                                                                    |                   |
|        | with five or fewer errors.                                                                                                    | 18. Create functions                                                                                                    |                   |
|        | nance Objective:                                                                                                    | 19. Sort and filter data                                                                                                    |                   |
| C1.1   | Demonstrate speed and accuracy in keyboarding                                                                                                    | 20. Create charts and graphs                                                                                                    |                   |
|        | techniques for a five-minute timed writing at a                                                                                                    | Unit – Database Applications                                                                                                    |                   |
|        | minimum rate of 45 wpm with no more than 5                                                                                                    | Content Standards:                                                                                                    |                   |
|        | errors.                                                                                                    | 7. Utilize advanced features of database software,                                                                                                    |                   |
|        | ng Objectives:                                                                                                    | including sorting, filtering, querying and merging data,                                                                                                    |                   |
| C1.1.1 | Identify the basic attributes for enhancing and                                                                                                    | and creating reports.                                                                                                    |                   |
|        | improving the speed and accuracy in                                                                                                    | 23. Demonstrate knowledge and skills gained through                                                                                                    |                   |
| C1 1 2 | keyboarding.                                                                                                    | student organization activities to enhance leadership<br>and teamwork.                                                                                                    |                   |
| C1.1.2 |                                                                                                    | Learning Objectives:                                                                                                    |                   |
|        | improving keyboarding and word processing                                                                                                    |                                                                                                    |                   |

|        | Postsecondary Course<br>Objectives                                        | Secondary Course<br>Objectives                                                                               | TEDAC<br>Comments |
|--------|---------------------------------------------------------------------------|----------------------------------------------------------------------------------------------------|-------------------|
|        | speed and accuracy.                                                       | Organizing database content using formatting, editing,                                                       |                   |
| C1.1.3 | Explain variances between uses of the basic                               | and records tools                                                                                            |                   |
|        | attributes for enhancing and improving speed and accuracy in keyboarding. | Unit – Presentation Applications                                                                             |                   |
|        | accuracy in Reyboarding.                                                  | Content Standards:                                                                                           |                   |
| MODU   | LE D- PROOFREADING AND EDITING                                            | 8. Utilize advanced features of multimedia software,                                                         |                   |
| Compe  | etency:                                                                   | including photo, video, and audio editing, to create and                                                     |                   |
| D1.0   | Produce mailable documents                                                | present multimedia presentations using effective                                                             |                   |
|        | nance Objective:                                                          | communication skills.                                                                                        |                   |
| D1.1   | Given straight copy in selected forms, proofread                          |                                                                                                    |                   |
|        | documents and identify corrections or errors with 100% accuracy.          | 9. Utilize digital tools to deliver commerce and information                                                 |                   |
| Learni | ng Objectives:                                                            | technology curriculum-related content to an audience.<br>23. Demonstrate knowledge and skills gained through |                   |
|        | Define techniques used in proper proofreading                             | student organization activities to enhance leadership                                                        |                   |
| 2      | and error correction.                                                     | and teamwork.                                                                                                |                   |
|        |                                                                           | Learning Objectives:                                                                                         |                   |
| Compe  | •                                                                         | <ul> <li>Input and edit photos, videos, and audio clips</li> </ul>                                           |                   |
| D1.0   | Produce mailable documents                                                | <ul> <li>Create and present multimedia presentation</li> </ul>                                               |                   |
|        | mance Objective:                                                          | <ul> <li>Analyze proper presentation techniques</li> </ul>                                                   |                   |
| D1.2   | Given straight copy in selected forms, edit                               | <ul> <li>Evaluate a variety of presentations</li> </ul>                                                      |                   |
|        | documents with identified errors with 100% accuracy.                      | <ul> <li>Determine effective digital tools for publishing projects</li> </ul>                                |                   |
| Learni | ng Objectives:                                                            | Unit Internet Applications                                                                                   |                   |
|        | Identify attributes for enhancing and improving                           | Unit - Internet Applications<br>Content Standards:                                                           |                   |
|        | the speed and accuracy in proofreading and error                          | 10. Critique the Internet and digital information for validity,                                              |                   |
|        | correction.                                                               | accuracy, bias, and current relevance.                                                                       |                   |
|        |                                                                           | 11. Create a product that integrates information from                                                        |                   |
| Compe  |                                                                           | multiple software applications.                                                                              |                   |
| D1.0   | Produce mailable documents mance Objective:                               | 23. Demonstrate knowledge and skills gained through                                                          |                   |
| D1.3   | Given rough draft and unarranged copy, find and                           | student organization activities to enhance leadership                                                        |                   |
| 5.10   | enter reagin diarcana anarangoa copy, ina ana                             | and teamwork.                                                                                                |                   |

|        | Postsecondary Course<br>Objectives                                                                                                    | Secondary Course<br>Objectives                                                              | TEDAC<br>Comments |
|--------|----------------------------------------------------------------------------------------------------|---------------------------------------------------------------------------------------------|-------------------|
|        | correct unmarked and typographical errors in all                                                                                       | Learning Objectives:                                                                        |                   |
| Loarni | selected documents/exams.<br>ng Objectives:                                                                                            | <ol> <li>Evaluate websites</li> <li>Integrate information from multiple software</li> </ol> |                   |
|        | Explain procedures used for correctly formatting documents from rough draft and unarranged copy.                                       | applications                                                                                |                   |
|        | LE E- ORGANIZATIONAL MANAGEMENT<br>S                                                                                                   |                                                                                             |                   |
| Comp   | etency:                                                                                                    |                                                                                             |                   |
| E1.0   | Perform project management and workspace organizational/ arrangement skills.                                                           |                                                                                             |                   |
|        | mance Objective:                                                                                                    |                                                                                             |                   |
| E1.1   | Given complex office tasks, generate an accurate task management plan.                                                                 |                                                                                             |                   |
|        | ng Objectives:                                                                                                    |                                                                                             |                   |
| E1.1.1 | Define the attributes of an accurate office task management plan.                                                                      |                                                                                             |                   |
| Comp   | etency:                                                                                                    |                                                                                             |                   |
| E1.0   | Perform project management and workspace organizational/ arrangement skills.                                                           |                                                                                             |                   |
| Perfor | mance Objective:                                                                                                    |                                                                                             |                   |
| E1.2   | Given complex office tasks and parameters,<br>create an accurate organizational arrangement<br>for office efficiency and productivity. |                                                                                             |                   |
|        | ng Objectives:                                                                                                    |                                                                                             |                   |
| E1.2.1 | Identify attributes for enhancing and improving an office efficiency and productivity.                                                 |                                                                                             |                   |